Федеральное государственное образовательное бюджетное учреждение высшего образования **«Финансовый университет при Правительстве**

## **Российской Федерации» (Финансовый университет) Бузулукский филиал Финуниверситета**

УТВЕРЖДАЮ Заместитель директора по учебно-методической работе Бузулуского филиала Финуниверситета ДЕЦ Т.В. Круглова 28 августа 2023 г.

### **РАБОЧАЯ ПРОГРАММА ДИСЦИПЛИНЫ**

ОП.09 «Информационные технологии в профессиональной деятельности» по специальности 38.02.06 Финансы

Рабочая программа дисциплины разработана на основе федерального государственного образовательного стандарта среднего профессионального образования (далее - ФГОС СПО) по специальности 38.02.06 Финансы

Разработчик:

Рубцова Елена Александровна, преподаватель, высшая квалификационная категория

Панина Ирина Николаевна, преподаватель

Рабочая программа дисциплины рассмотрена и рекомендована к утверждению на заседании предметно-цикловой комиссии финансовых дисциплин

Протокол от «28» августа 2023 г. № 1

Председатель предметно-цикловой комиссии предметно-цикловой С.В. Кузнецова

1. Общая характеристика рабочей программы дисциплины

1.1. Место дисциплины в структуре основной образовательной программы:

Дисциплина ОП.09 Информационные технологии в профессиональной деятельности является обязательной частью общепрофессионального цикла примерной основной образовательной программы в соответствии с ФГОС СПО по специальности 38.02.06. Финансы

Особое значение дисциплина имеет при формировании и развитии ОК 02, ОК 09, ПК 1.2, ПК 2.1, ПК 2.2, ПК 3.1, ПК 3.4, ПК 3.5, ПК 4.1.

1.2. Цель и планируемые результаты освоения дисциплины:

В рамках программы дисциплины студентами осваиваются умения и знания

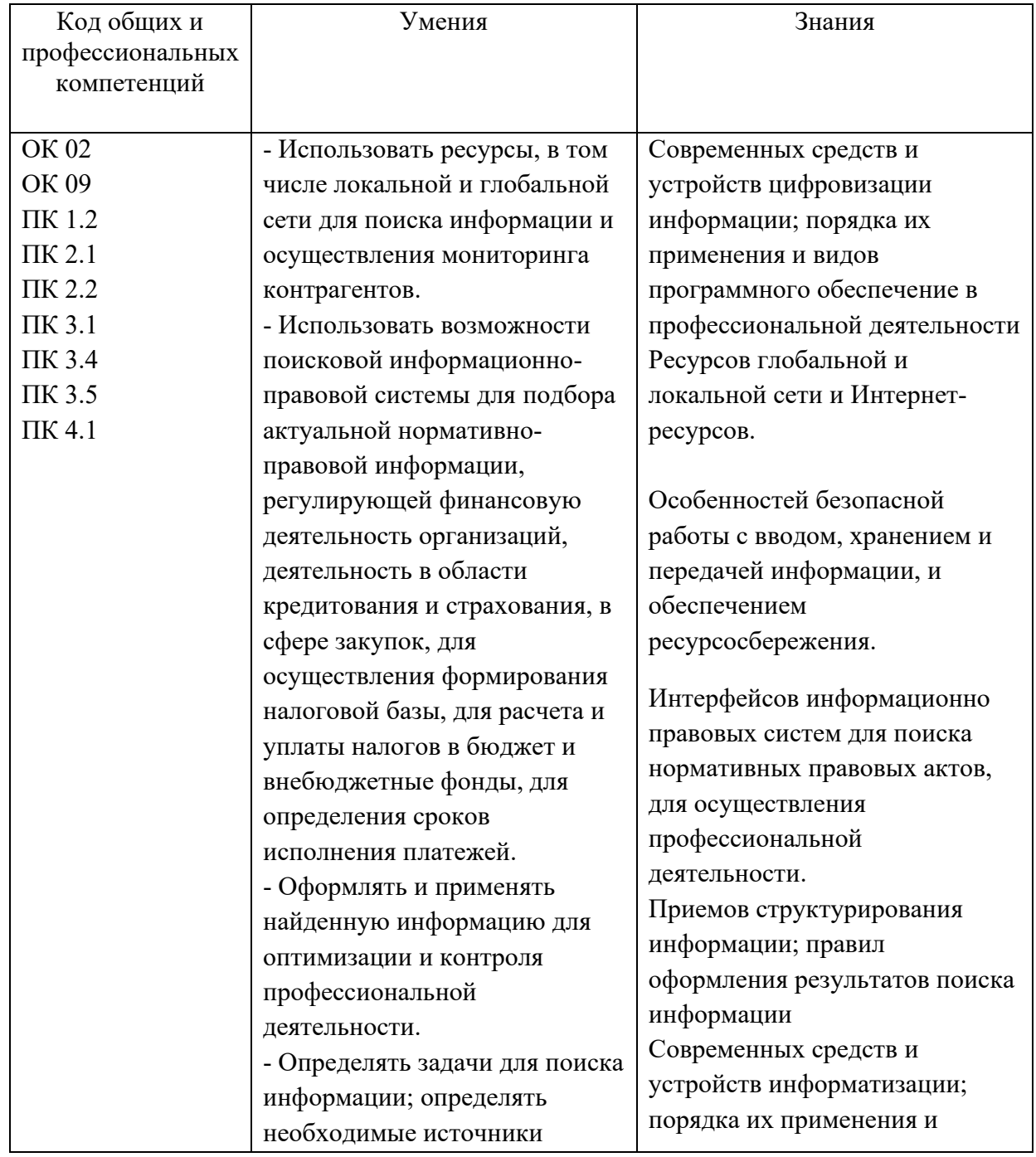

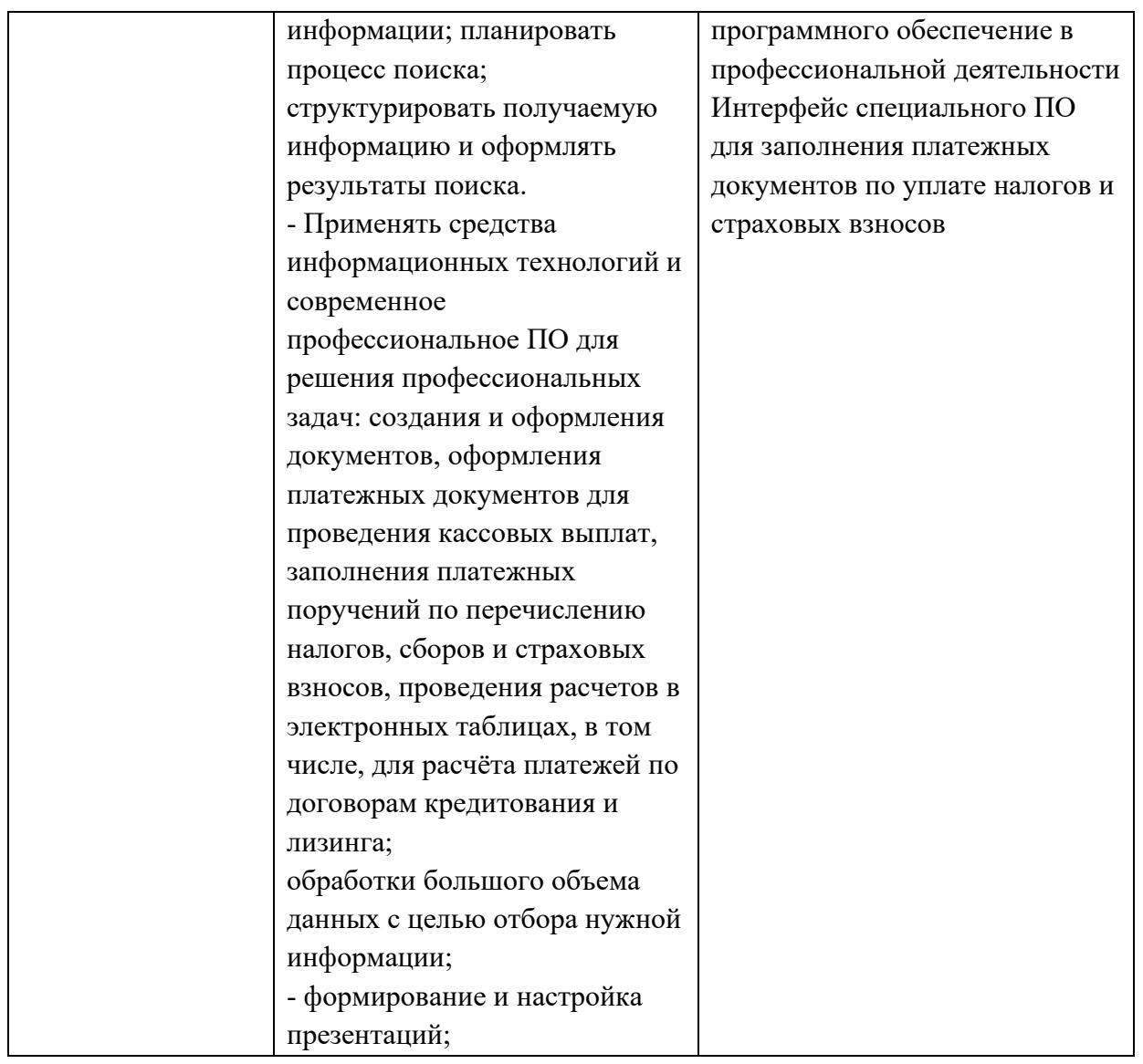

# 2. Структура и содержание дисциплины

# 2.1. Объем дисциплины и виды учебной работы

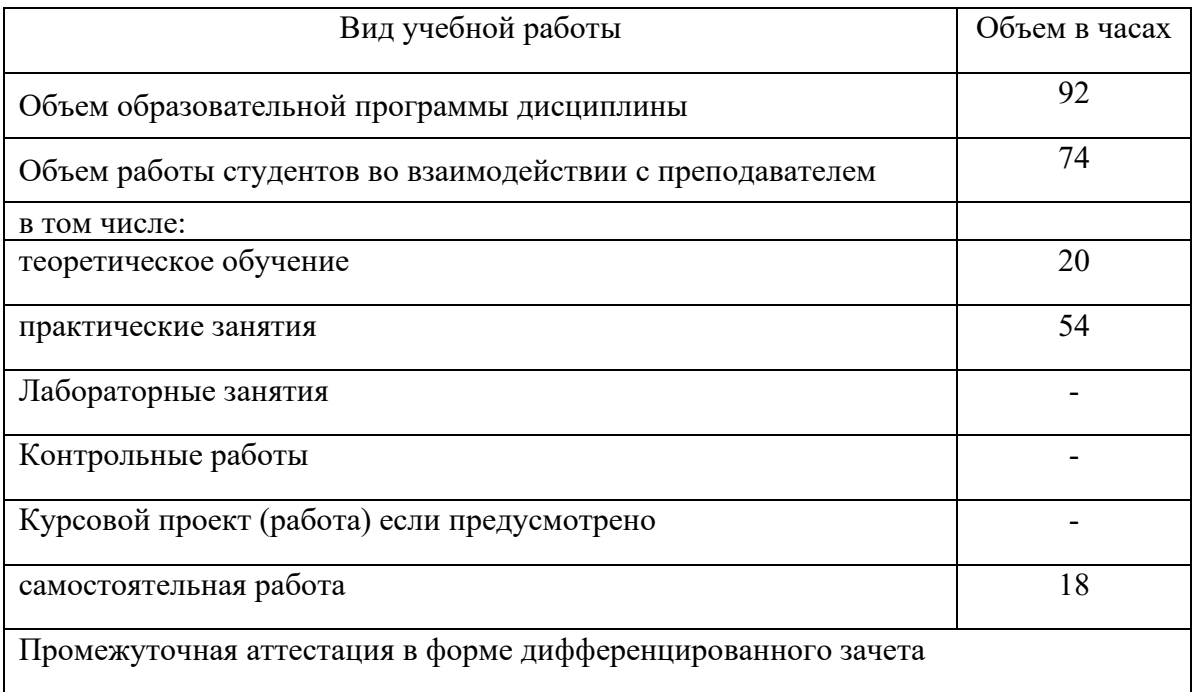

### 2.2. Тематический план и содержание дисциплины

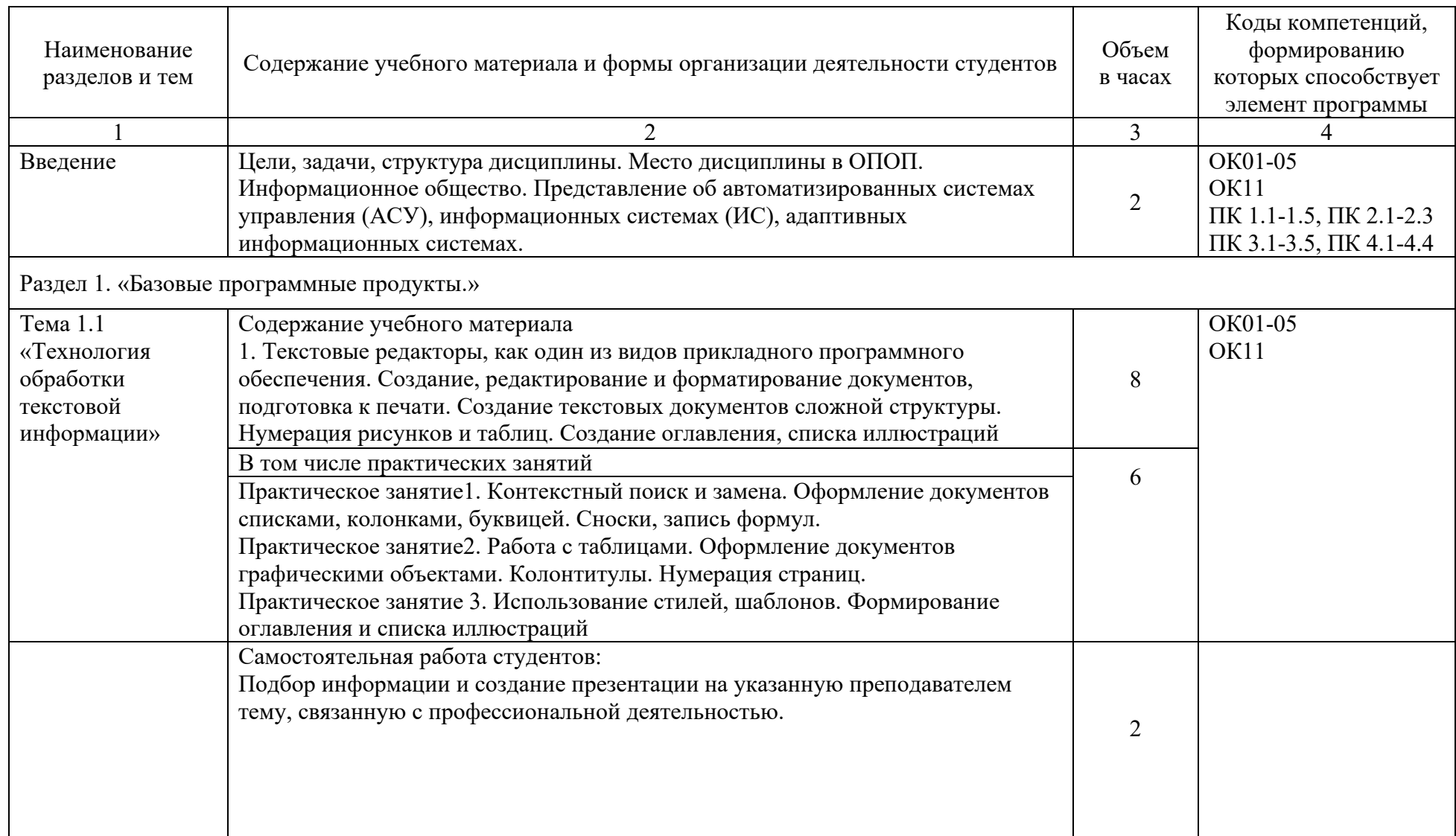

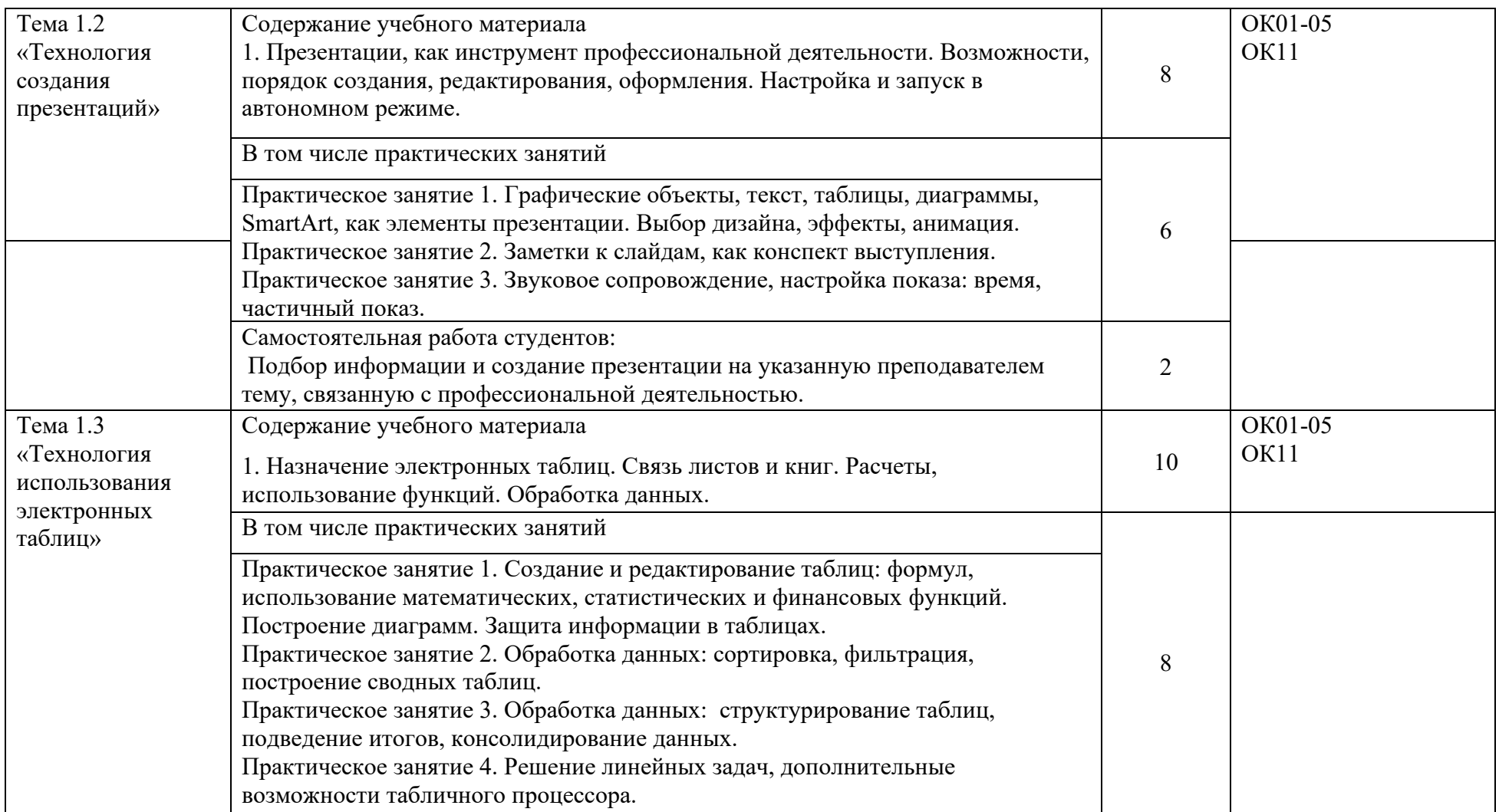

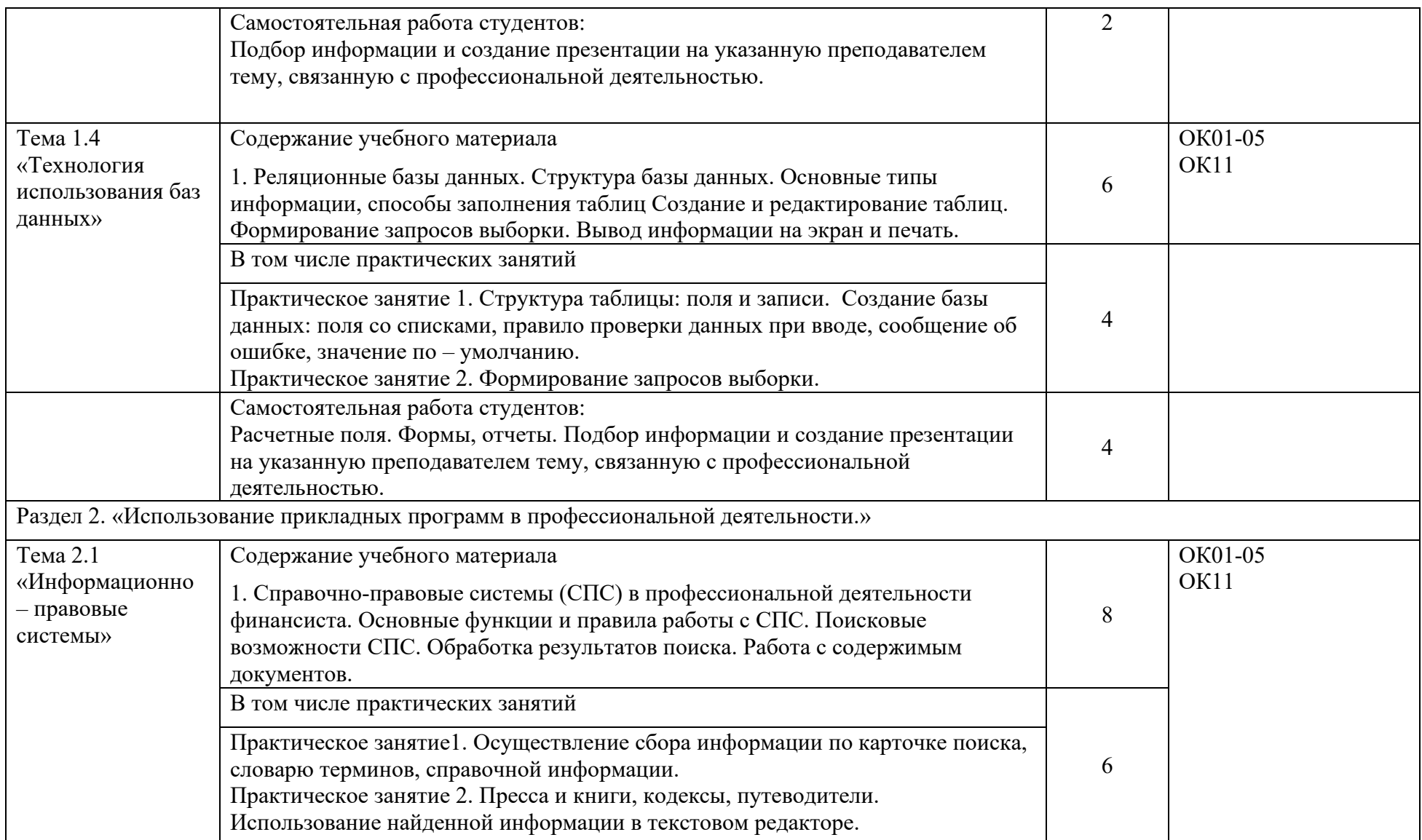

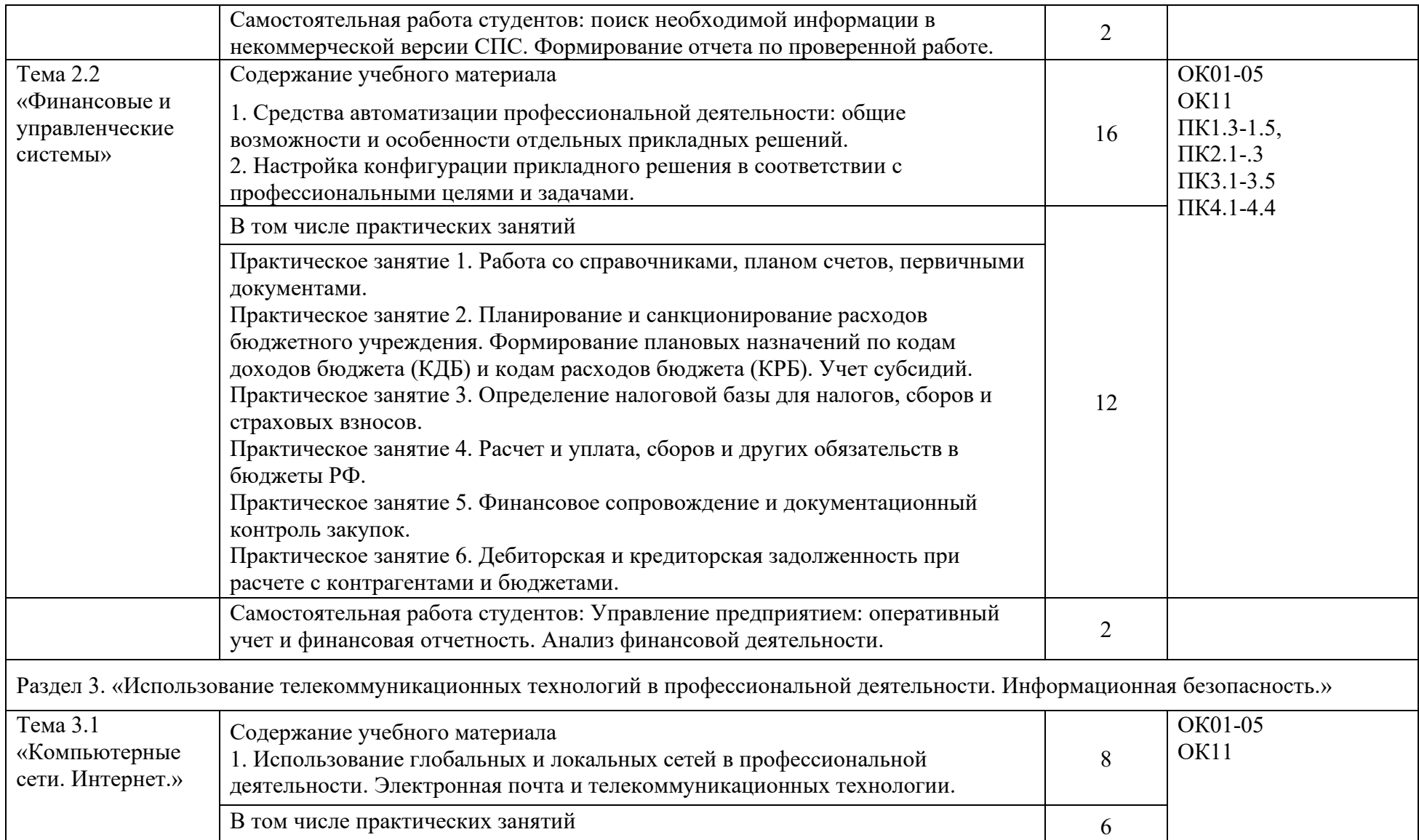

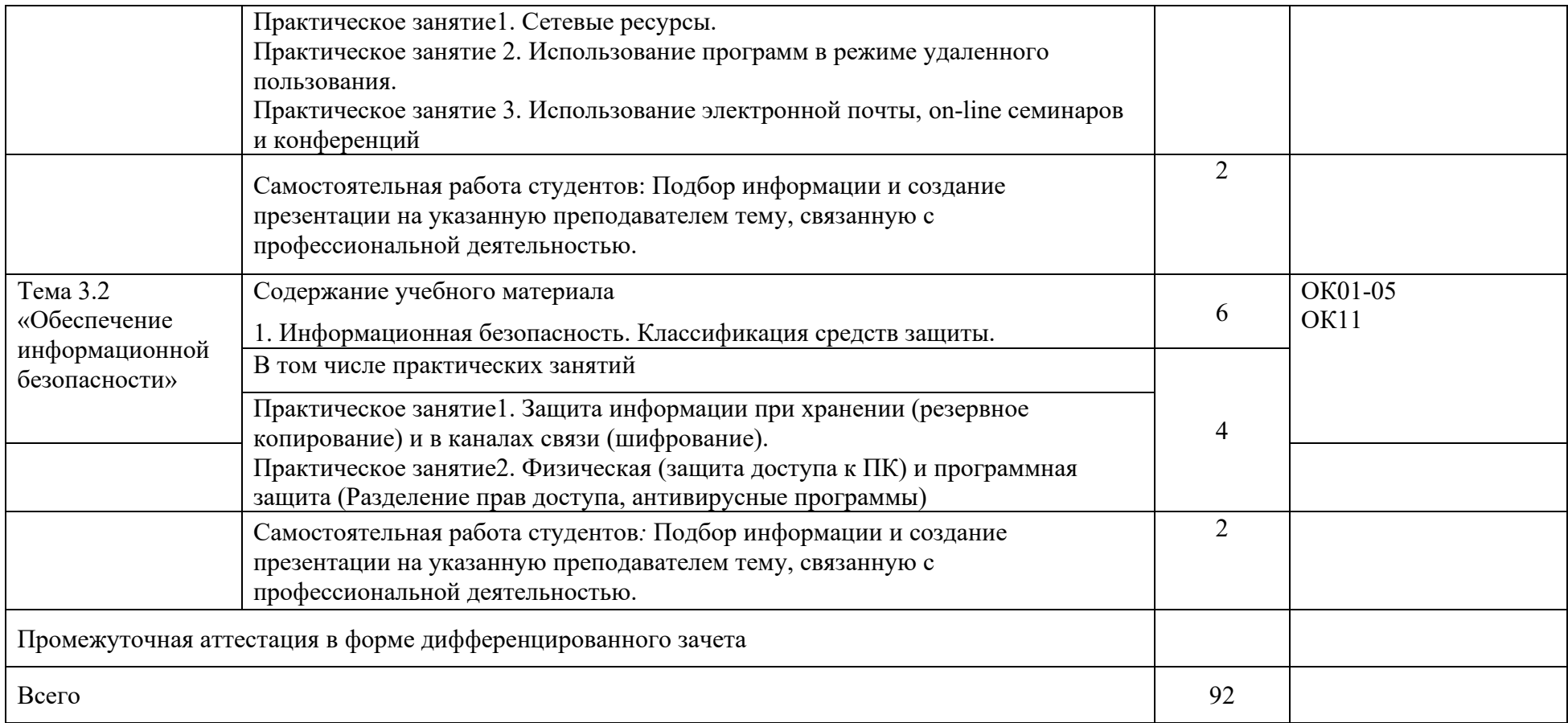

#### 3. Условия реализации дисциплины

3.1. Для реализации программы дисциплины должны быть предусмотрены следующие специальные помещения

Кабинет «Информационные технологии и документационное обеспечение профессиональной деятельности», оснащенная необходимым для реализации программы дисциплины оборудованием и программным обеспечением: рабочими столами обучающихся, стульями, стеллажом, доской, комплектом учебно-наглядных пособий и плакатов, техническими средствами обучения: экраном, мультимедийным проектором, автоматизированным рабочим местом преподавателя и студентов.

3.2. Информационное обеспечение реализации программы

Основные печатные и электронные издания:

1. Косиненко, Н. С. Информационные технологии в профессиональной деятельности: учебное пособие для СПО / Н. С. Косиненко, И. Г. Фризен. — 2-е изд. — Саратов: Профобразование, Ай Пи Эр Медиа, 2018.  $-$  308 c. – ISBN 978-5-4486-0378-5, 978-5-4488-0193-8. – Текст: электронный // Электронный ресурс цифровой образовательной среды СПО PROFобразование: [сайт]. — URL: https://profspo.ru/books/76992.html

2. Петлина, Е. М. Информационные технологии в профессиональной деятельности: учебное пособие для СПО / Е. М. Петлина, А. В. Горбачев. — Саратов: Профобразование, 2021. — 111 c. — ISBN 978-5-4488-1113-5. — Текст электронный // Электронный ресурс цифровой образовательной среды СПО PROFобразование: [сайт]. — URL: https://profspo.ru/books/104886.html

3. Дубина, И. Н. Информатика: информационные ресурсы и технологии в экономике, управлении и бизнесе: учебное пособие для СПО / И. Н. Дубина,

С. В. Шаповалова. — Саратов : Профобразование, 2019. — 170 c. — ISBN 978- 5-4488-0277-5. — Текст: электронный // Электронный ресурс цифровой образовательной среды СПО PROFобразование : [сайт]. — URL: https://profspo.ru/books/84677

4. Кузнецов, П.У. Информатика и информационные технологии в профессиональной деятельности : учебник / Кузнецов П.У. — Москва : Юстиция, 2018. — 214 с. — ISBN 978-5-4365-2649-2. — URL: https://book.ru

5. Справочно-правовая система «Консультант Плюс» – URL: [http://www.consultant.ru.](http://www.consultant.ru/) –

6. Справочно-правовая система «Гарант» – URL: [http://www.garant.ru](http://www.garant.ru/) -.

7. Официальный сайт Министерства финансов Российской Федерации – URL: [http://www.minfin.ru.](http://www.minfin.ru/) –

8. Официальный сайт Федеральной налоговой службы – URL: [http://www.nalog.ru.](http://www.nalog.ru/) -

9. Электронно-библиотечная система znanium.com – URL: [http://znanium.com](http://znanium.com/) –

11

10. Электронная библиотека издательства ЮРАЙТ – URL: [http://www.urait.ru](http://www.urait.ru/) –

- 11. 1С:Предприятие 8 через Интернет» для Учебных заведений URL: <https://edu.1cfresh.com/>
- 12. Единое окно доступа к образовательным ресурсам URL: http://window.edu.ru/
- 13.Министерство образования Российской Федерации URL: [http://www.ed.gov.ru](http://www.ed.gov.ru/)
- 14.Федеральный портал «Российское образование» URL: [http://www.edu.ru](http://www.edu.ru/)
- 15.Библиотека компьютерных учебников URL: http://biblioteka.net.ru –

. 16.Библиотека Britannica – URL: [http://www.britannica.com](http://www.britannica.com/)

- 17.Библиотека портала «ИКТ в образовании» URL: <http://ict.edu.ru/lib/>
- 18.Портал «Всеобуч»- справочно-информационный образовательный сайт, единое окно доступа к образовательным ресурсам – URL: <http://www.edu-all.ru/> -
- 19.Электронно-библиотечная система BOOK.RU URL: http://www.book.ru
- 20.Экономико–правовая библиотека URL: [http://www.vuzlib.net](http://www.vuzlib.net/)

Дополнительные источники:

1. Михеева, Е.В. Информационные технологии в профессиональной деятельности: учебное пособие для СПО / Е.В. Михеева, О.И. Титова Москва : Академия, 2019. — 416с. – ISBN: 978-5-4468-8202-1. Текст: электронный //Электронный ресурс: [сайт]. — URL: [https://obuchalka.org/20191229117066/](https://obuchalka.org/20191229117066/%20informacionnie-tehnologii-v-professionalnoi-deyatelnosti-miheeva-e-v-titova-o-i-2019.html) informacionnie-tehnologii-v[professionalnoi-deyatelnosti-miheeva-e-v-titova-o-i-2019.html](https://obuchalka.org/20191229117066/%20informacionnie-tehnologii-v-professionalnoi-deyatelnosti-miheeva-e-v-titova-o-i-2019.html)

2. Михеева, Е.В. Практикум по информационным технологиям в профессиональной деятельности: учебное пособие для СПО / Е. В. Михеева, О. И. Титова. - 2-е изд., стер. - Москва : Академия, 2018. — 288 c. — ISBN 978-5-4468-6563-5 Текст: электронный //Электронный ресурс: [сайт]. — URL: <https://academia-library.ru/catalogue/4831/344884/>

3. Филимонова, Е.В. Информационные технологии в профессиональной деятельности: учебник для СПО/ Филимонова Е.В. — Москва : КноРус, 2021. — 482 с. — ISBN 978-5-406-03029-5. — Текст : электронный // Электронный ресурс: [сайт]. — URL: https://book.ru/book/936307.

4. Конституция Российской Федерации.

5. Гражданский кодекс Российской Федерации (действующая редакция).

6. Налоговый кодекс Российской Федерации (действующая редакция).

7. Трудовой кодекс Российской Федерации (действующая редакция).

8. Федеральный закон от 05.04.2013 N 44-ФЗ «О контрактной системе в сфере закупок товаров, работ, услуг для обеспечения государственных и муниципальных нужд» (действующая редакция).

9. Федеральный закон от 18.07.2011 N 223-ФЗ «О закупках товаров, работ, услуг отдельными видами юридических лиц» (действующая редакция).

10. Федеральный закон от 27.07.2006 N 149-ФЗ «Об информации, информационных технологиях и о защите информации» (действующая редакция).

- 11. Справочно-правовая система «Консультант Плюс» URL: [http://www.consultant.ru.](http://www.consultant.ru/) -
- 12. Справочно-правовая система «Гарант» URL: [http://www.garant.ru](http://www.garant.ru/) -.
- 13. Официальный сайт Министерства финансов Российской Федерации – URL: [http://www.minfin.ru.](http://www.minfin.ru/) –
- 14. Официальный сайт Федеральной налоговой службы URL: [http://www.nalog.ru.](http://www.nalog.ru/) -
- 15. Электронно-библиотечная система znanium.com URL: [http://znanium.com](http://znanium.com/) –
- 16. Электронная библиотека издательства ЮРАЙТ URL: [http://www.urait.ru](http://www.urait.ru/) –
- 17. 1С:Предприятие 8 через Интернет» для Учебных заведений URL: <https://edu.1cfresh.com/>
- 18. Единое окно доступа к образовательным ресурсам URL: http://window.edu.ru/
- 19. Министерство образования Российской Федерации URL: [http://www.ed.gov.ru](http://www.ed.gov.ru/)
- 20. Федеральный портал «Российское образование» URL: [http://www.edu.ru](http://www.edu.ru/)
- 21. Библиотека компьютерных учебников URL: http://biblioteka.net.ru –
- . 22. Библиотека Britannica – URL: [http://www.britannica.com](http://www.britannica.com/)
- 23. Библиотека портала «ИКТ в образовании» URL: <http://ict.edu.ru/lib/>
- 24. Портал «Всеобуч»- справочно-информационный образовательный сайт, единое окно доступа к образовательным ресурсам – URL: <http://www.edu-all.ru/> -
- 25. Электронно-библиотечная система BOOK.RU URL: http://www.book.ru
- 26. Экономико–правовая библиотека URL: [http://www.vuzlib.net](http://www.vuzlib.net/)

#### 4.Контроль и оценка результатов освоения дисциплины

Контроль и оценка результатов освоения дисциплины осуществляется преподавателем в процессе проведения практических занятий, тестирования, а также выполнения студентами индивидуальных заданий, проектов, исследований.

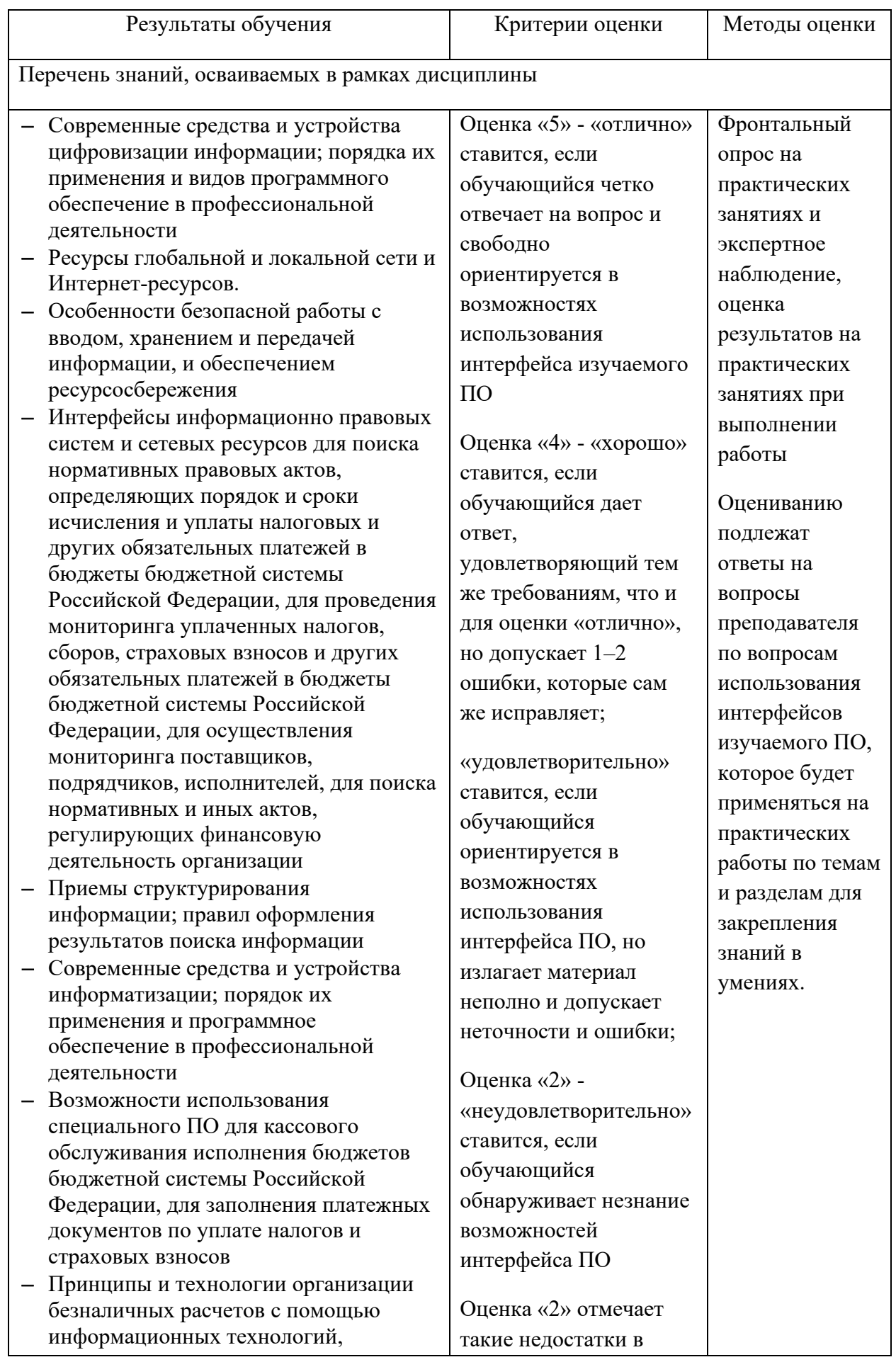

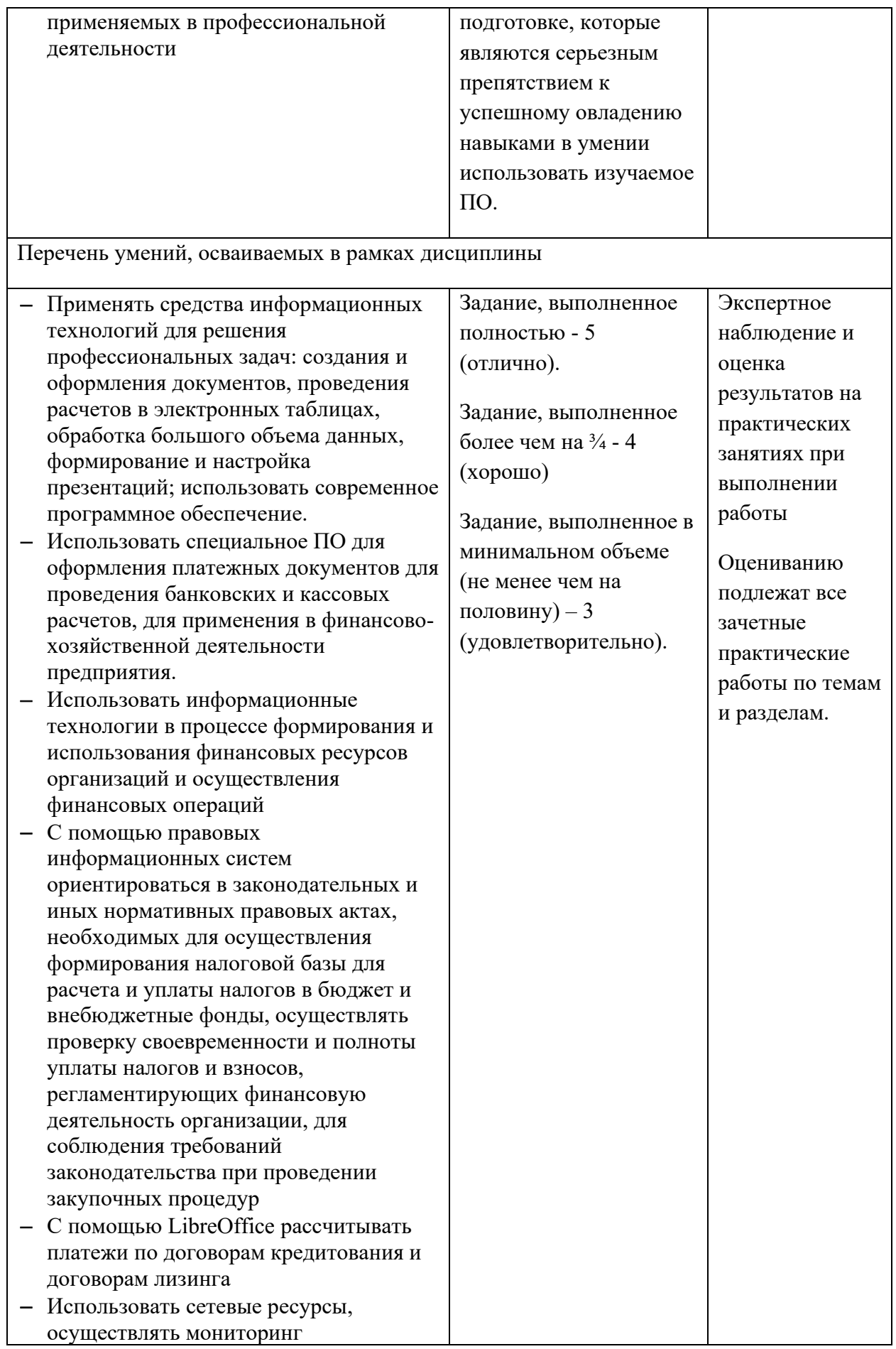

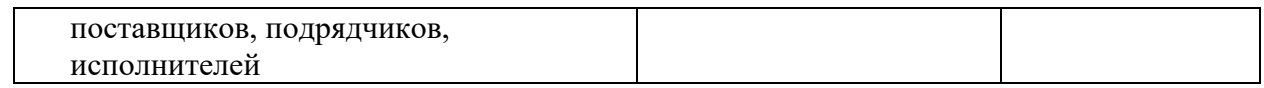